## SAP ABAP table TTREE\_READ {Generated Table for View}

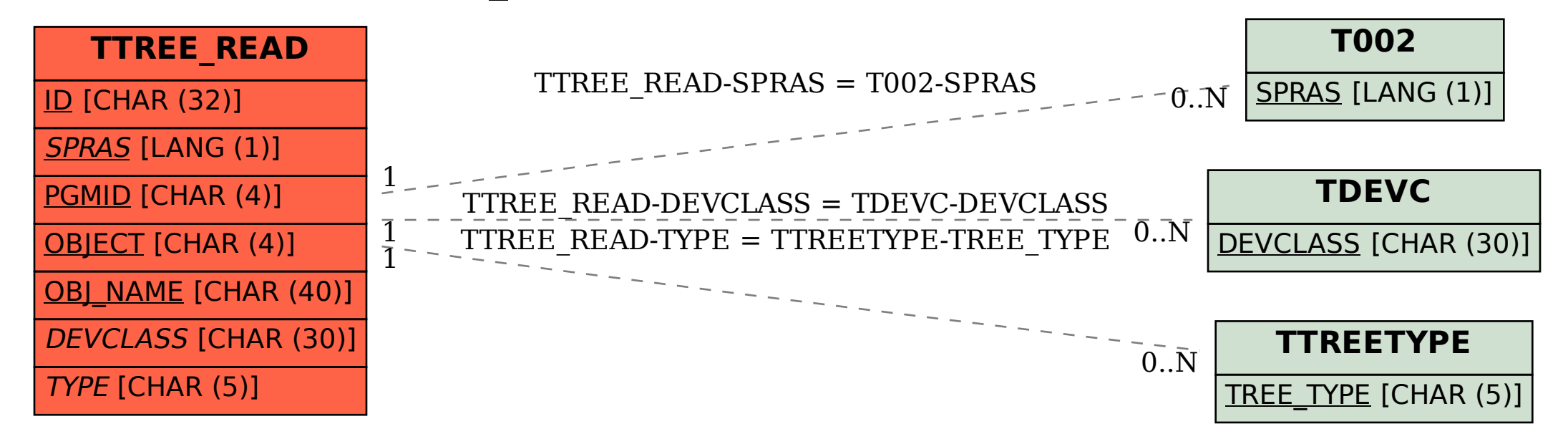